## **STAREHE BOYS HIGH SCHOOL MOCK 2015**

### **COMPUTER PAPER 1**

#### **SECTION A**

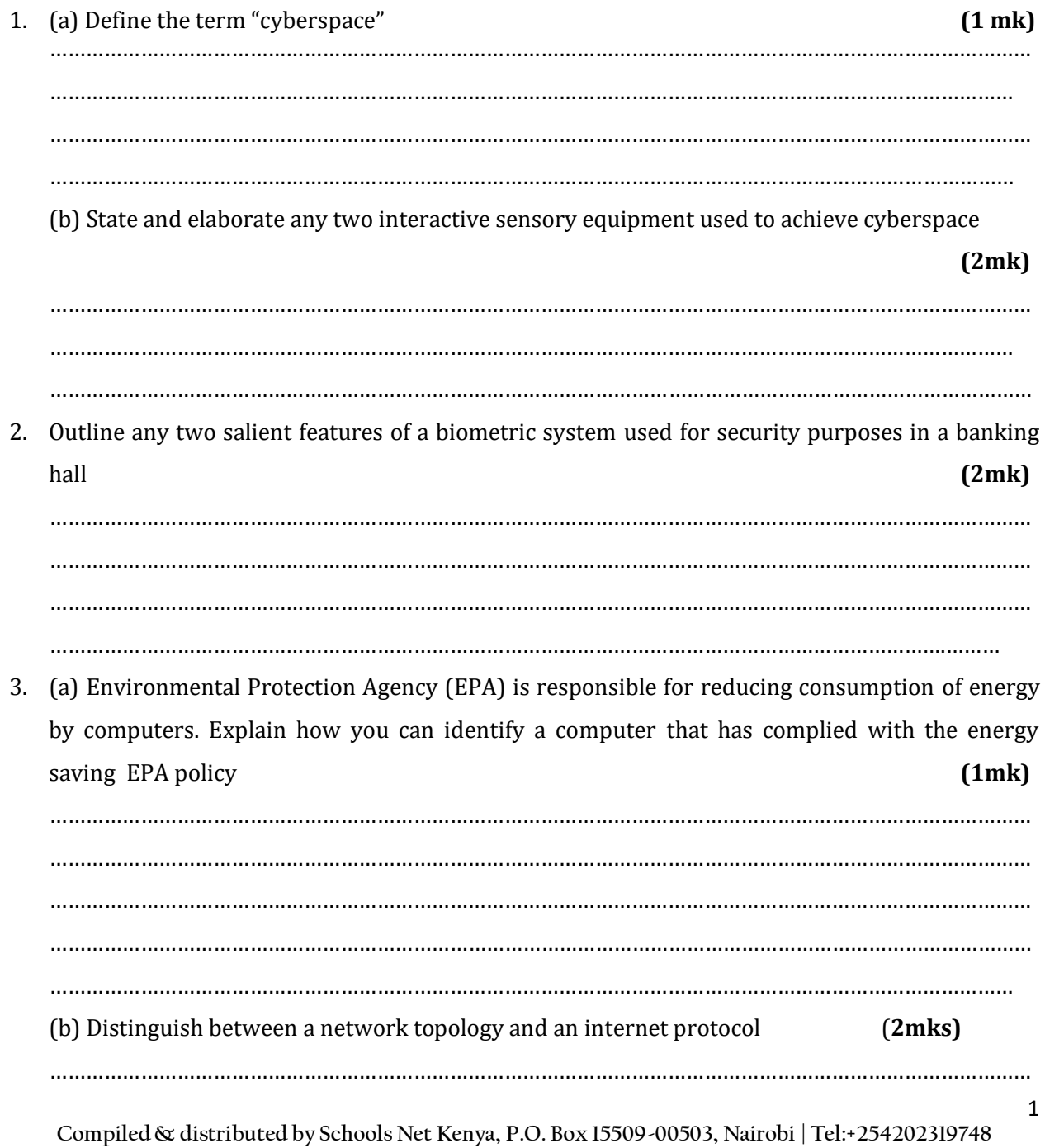

E-mail: infosnkenya@gmail.com | ORDER ANSWERS ONLINE at www.schoolsnetkenya.com

……………………………………………………………………………………………………………………………………………… ……………………………………………………………………………………………………………………………………………… ………………………………………………………………………………………………………………………………………………

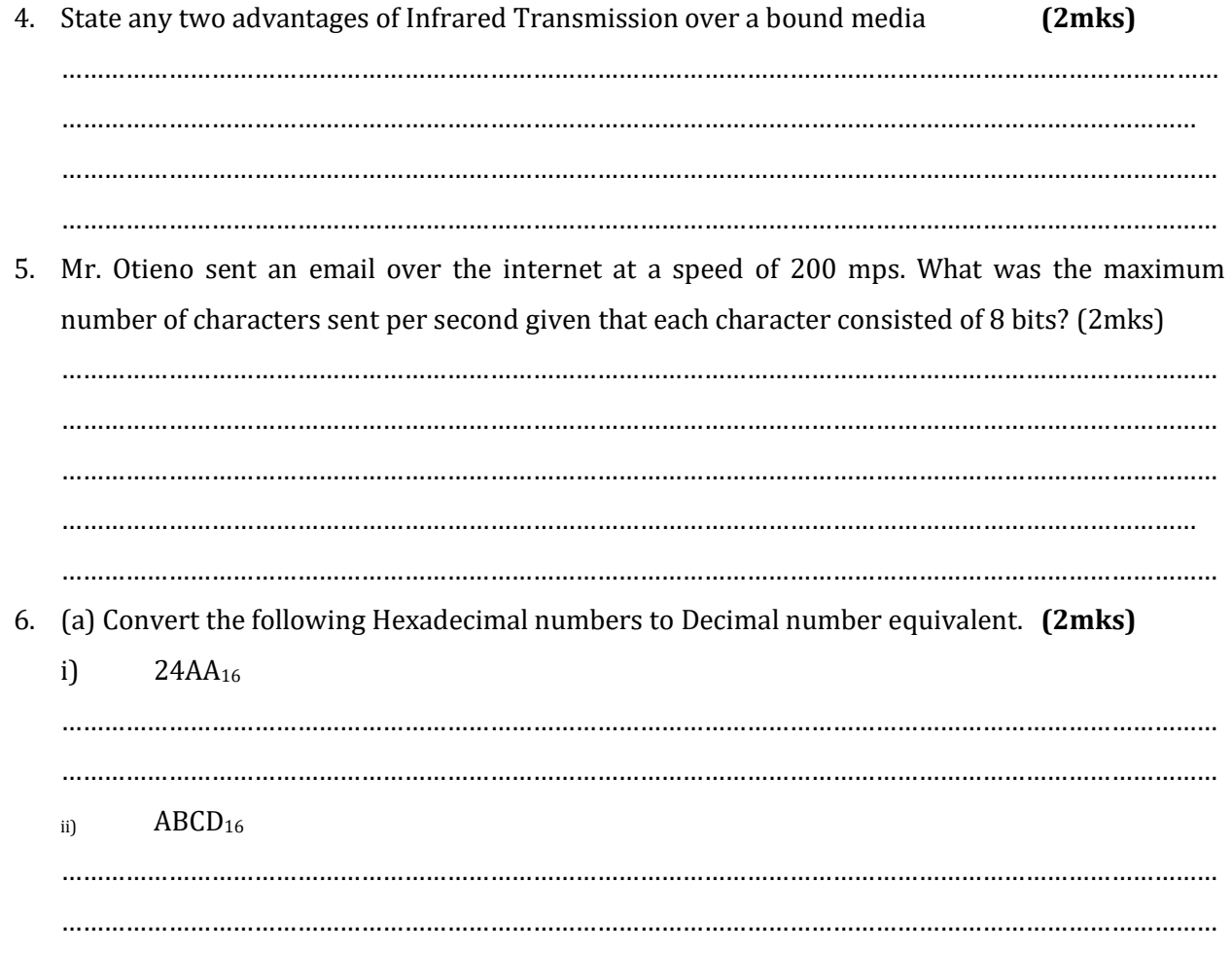

(b) Use the table below to explain how to use **if** statement to determine the grade of each student based on the mean mark they scored. [Grade A is from 70 to 100, Grade B is from 50 to 69 and grade C is from 40 to 49, while grade E is from 0 to39]. Show the formulae **(2mks)**

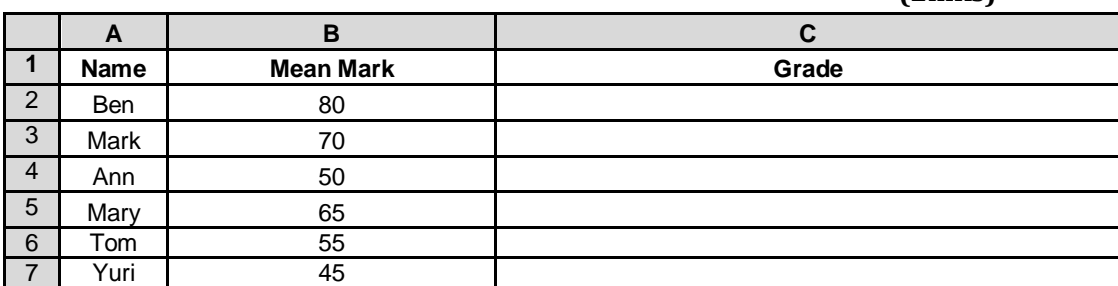

**Compiled& distributed by Schools Net Kenya, P.O. Box 15509-00503, Nairobi | Tel:+254202319748** E-mail: infosnkenya@gmail.com | ORDER ANSWERS ONLINE at www.schoolsnetkenya.com

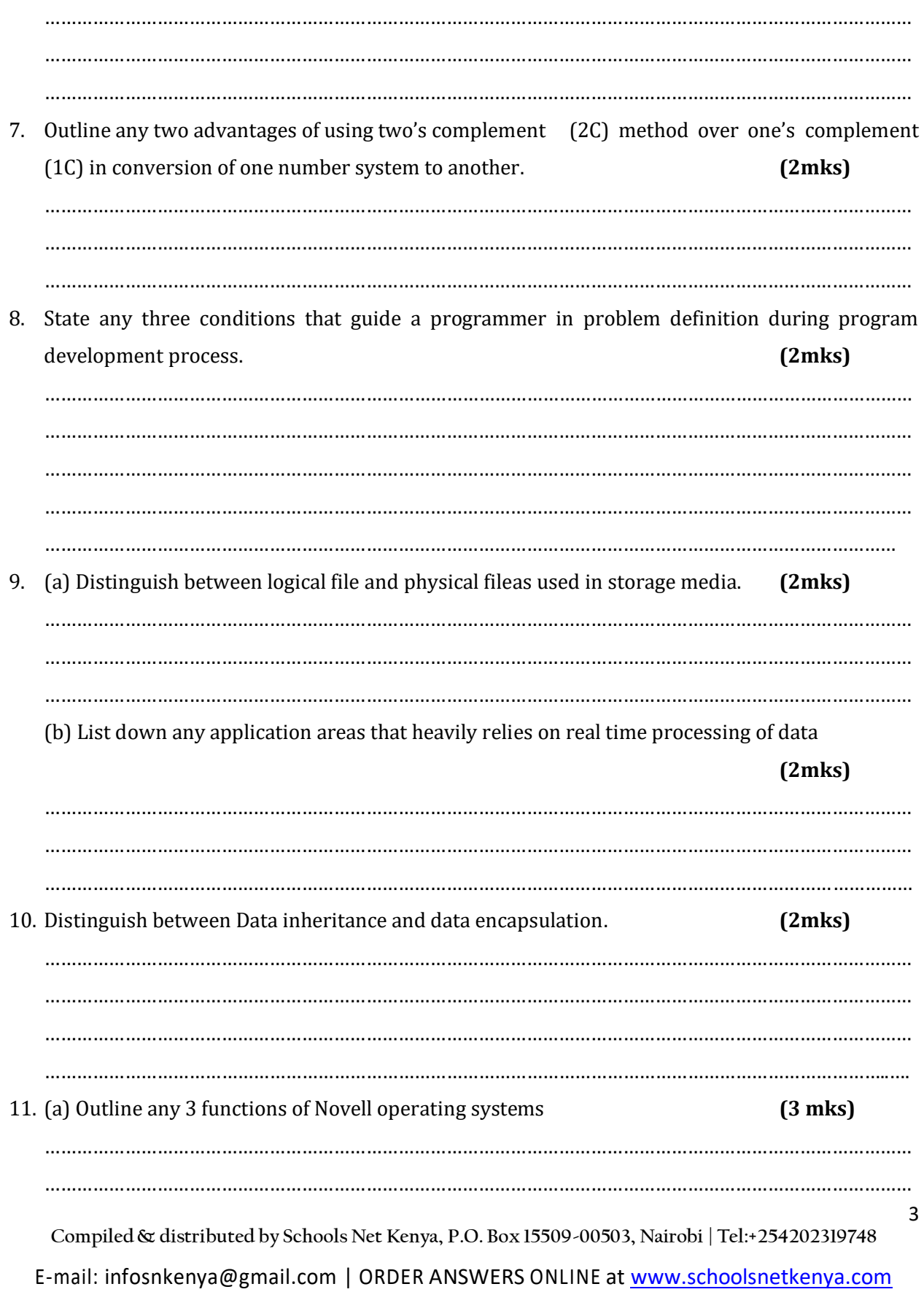

(b) List down FOUR differences between microcomputers and minicomputers. (2mks) 12. State any two uses of an uninterruptable power supply unit  $(2mks)$ 13. List down any 3 special purpose keys found on an Ergonomic keyboard. Explain with examples how they are used  $(3$ mks $)$ 14. Differentiate between the following monitor displayterminologies  $(2$  mks $)$  $i)$ Pixel  $\mathbf{ii}$ Resolution 15. Giveany two examples of Vendor off-the-shelf software  $(2mks)$ 

Compiled & distributed by Schools Net Kenya, P.O. Box 15509-00503, Nairobi | Tel:+254202319748 E-mail: infosnkenya@gmail.com | ORDER ANSWERS ONLINE at www.schoolsnetkenya.com

# 

# **SECTION B (60marks)**

Answer question 16 and any other three questions from this section in the spaces provided.

16. (a) (i) Outline chronologically the 6 stages of program development life cycle.  $(3$ mks $)$ 

(b) State and explain the 2 main errors made during program development. (2mks)

Compiled & distributed by Schools Net Kenya, P.O. Box 15509-00503, Nairobi | Tel:+254202319748 E-mail: infosnkenya@gmail.com | ORDER ANSWERS ONLINE at www.schoolsnetkenya.com

……………………………………………………………………………………………………………………………………………… ……………………………………………………………………………………………………………………………………………

(c) During the National Heart run, students collected money. As a programmer you have been approached to write a pseudo code that prompts the user to input the name of the student and the amount of money collected by each student in your class which has 20 students. Obtain the name of the student who collected the most money and output the name and the amount. (7 marks)

**Compiled& distributed by Schools Net Kenya, P.O. Box 15509-00503, Nairobi | Tel:+254202319748** E-mail: infosnkenya@gmail.com | ORDER ANSWERS ONLINE at www.schoolsnetkenya.com **(d)** Studythe flow chart below

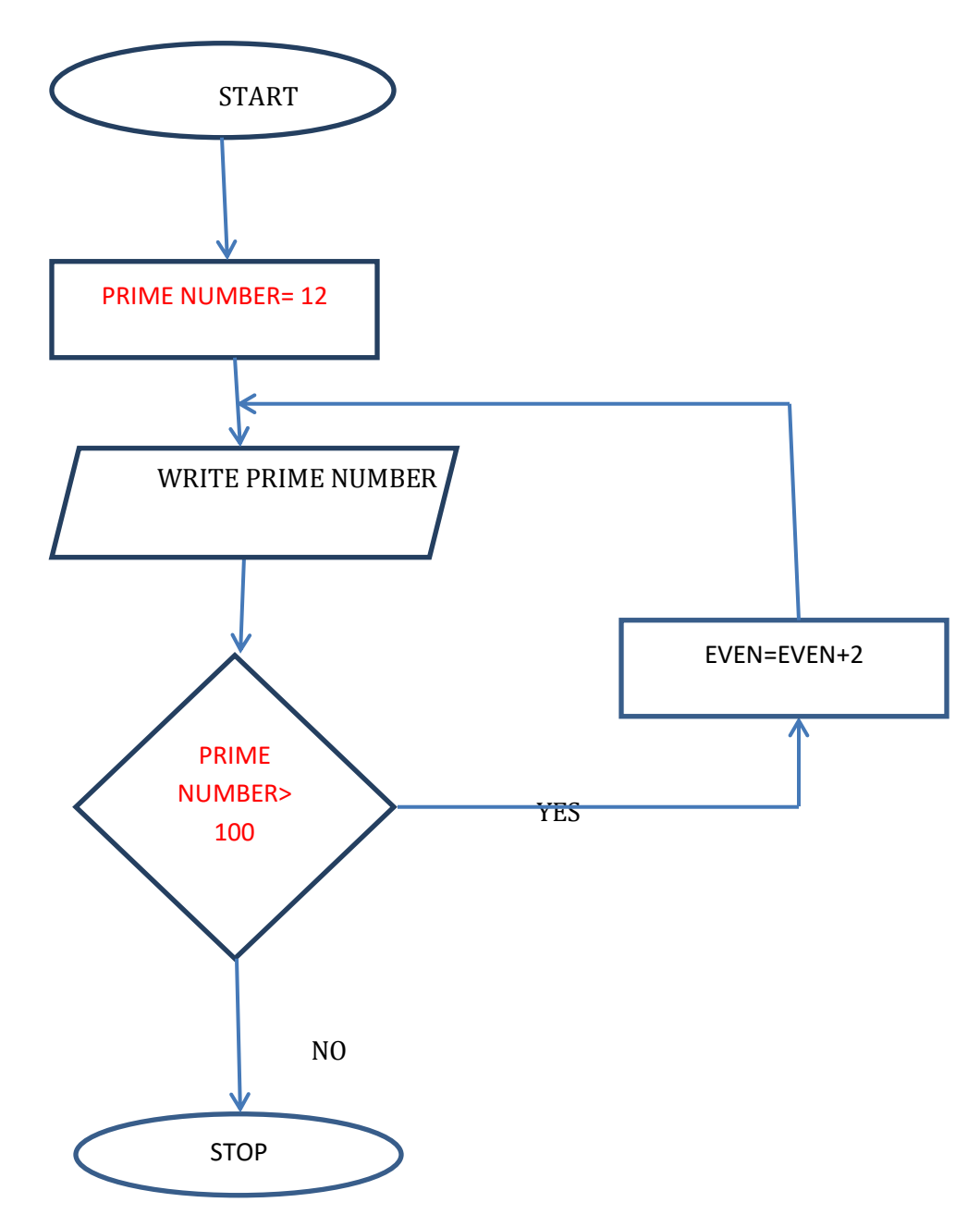

What would be the output from the program? **(3 marks)** 

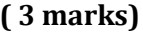

**Compiled& distributed by Schools Net Kenya, P.O. Box 15509-00503, Nairobi | Tel:+254202319748** E-mail: infosnkenya@gmail.com | ORDER ANSWERS ONLINE at www.schoolsnetkenya.com

(i) Wide Area Network **(1mk)** …………………………………………………………………………………………………………………………………………………… …………………………………………………………………………………………………………………………………………………… …………………………………………………………………………………………………………………………………………………… (ii) Local Area Network **(1mk)** ………………………………………………………………………………………………………………………………………………… ………………………………………………………………………………………………………………………………………………… …………………………………………………………………………………………………………………………………………………… (iii) Explain how you can implement a peer to peer Local Area Network stating the hardware requirements as well. **(5mks)** …………………………………………………………………………………………………………………………………………………… …………………………………………………………………………………………………………………………………………………… …………………………………………………………………………………………………………………………………………………… …………………………………………………………………………………………………………………………………………………… …………………………………………………………………………………………………………………………………………………… …………………………………………………………………………………………………………………………………………………… (b) (i) state two reasons why microwave transmission has become very popular. **(2mks)** …………………………………………………………………………………………………………………………………………………… …………………………………………………………………………………………………………………………………………………… ……………………………………………………………………………………………………………………………………………….… (ii) Explain any 3 factors that limit an organization from setting up and implementing an efficient Local Area Network **(3 mks)** …………………………………………………………………………………………………………………………………………………… …………………………………………………………………………………………………………………………………………………… …………………………………………………………………………………………………………………………………………………… ………………………………………………………………………………………………………………………………………………....

17. (a) Distinguish between Wide Area Network and Local Area Network

8

**Compiled& distributed by Schools Net Kenya, P.O. Box 15509-00503, Nairobi | Tel:+254202319748** E-mail: infosnkenya@gmail.com | ORDER ANSWERS ONLINE at www.schoolsnetkenya.com (c) Name and explain with an aid of a diagram any three types of network topologies.  $(4$ m $\mathbf{ks})$ 

18. (a) (i) Explain briefly any 4 functions of a central processing unit of a microcomputer (2mks)

(iii) Name any two microchips found in a motherboard of a microcomputer (2mks) (b) Explain the machine cycle of a central processing unit  $(4$ mks $)$ 9 Compiled & distributed by Schools Net Kenya, P.O. Box 15509-00503, Nairobi | Tel:+254202319748

E-mail: infosnkenya@gmail.com | ORDER ANSWERS ONLINE at www.schoolsnetkenya.com

(ii) Given that 1 kilo byte is equivalent to 1024 bytes, calculate the number of bytes in a terabyte  $(2mks)$ 

(iii) Outline any TWO characteristicsof staticRandom Access Memory  $(2mks)$ (c) Distinguish between a buffer and a registeras used in computer memories.  $(2mks)$ 

(d) Explain why Unix operating system perform the following activities on a storage device

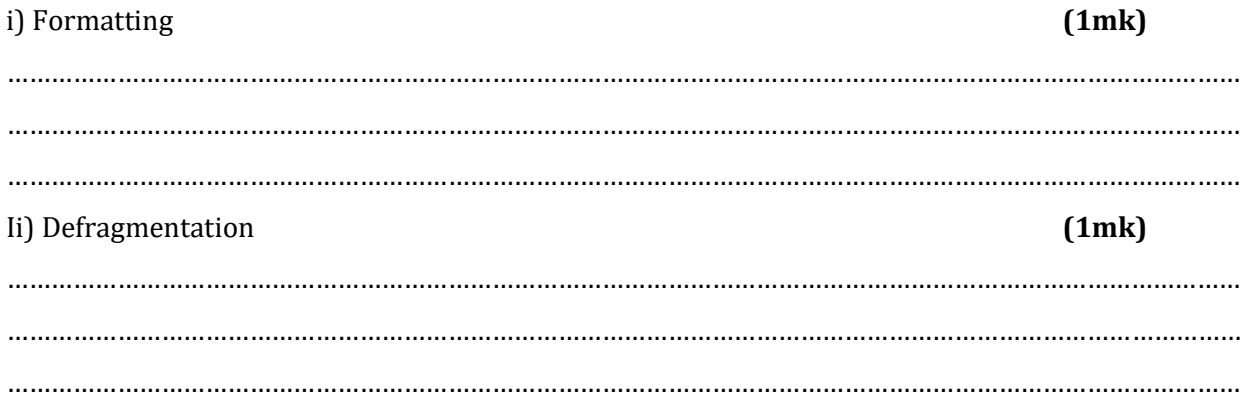

Compiled & distributed by Schools Net Kenya, P.O. Box 15509-00503, Nairobi | Tel:+254202319748 E-mail: infosnkenya@gmail.com | ORDER ANSWERS ONLINE at www.schoolsnetkenya.com 19. (a) Explain any three common features of a word processor. Give example in each case (6 mks)

(b) Outline and explain any three document formatting activities found in page setup dialogue box

 $(6$  mks)

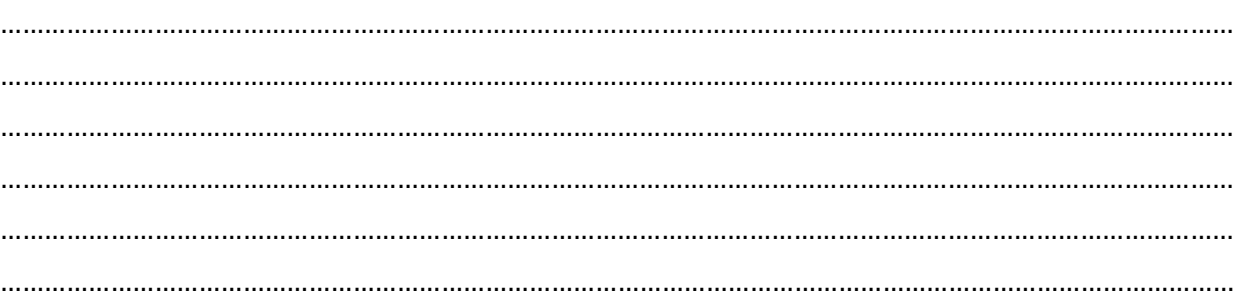

(c) Distinguish between superscript and subscript as they appear in any word processor

(i) Superscript  $(1mk)$ (ii) Subscript  $(1mk)$ 11 Compiled & distributed by Schools Net Kenya, P.O. Box 15509-00503, Nairobi | Tel:+254202319748

E-mail: infosnkenya@gmail.com | ORDER ANSWERS ONLINE at www.schoolsnetkenya.com

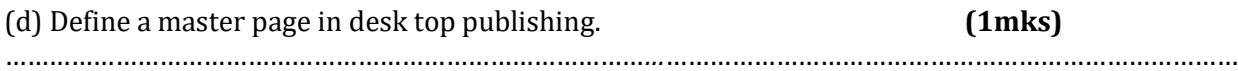

**Compiled& distributed by Schools Net Kenya, P.O. Box 15509-00503, Nairobi | Tel:+254202319748** E-mail: infosnkenya@gmail.com | ORDER ANSWERS ONLINE at www.schoolsnetkenya.com 20. (a) Define the following terminologies. (i) Worksheet.  $(1mk)$ (ii) Workbook.  $(1mk)$ (iii) Database.  $(1mk)$ (b) State TWO advantages and TWO disadvantages of a database management system to employees in an organization  $(2$  mks $)$ Advantages **Disadvantages**  $(2$  mks $)$ (c) (i) Define the termprimary key How is it different from index  $(2mks)$ (ii) Distinguish between a flat file and a hierarchical database model  $(2mks)$ 13 Compiled & distributed by Schools Net Kenya, P.O. Box 15509-00503, Nairobi | Tel:+254202319748 E-mail: infosnkenya@gmail.com | ORDER ANSWERS ONLINE at www.schoolsnetkenya.com

(d) (i) Explain two importance of queries in databases to an organization.  $(2mks)$ (ii) Differentiate between parameter query and append query as used in MS access. (2mks)